# **Welche externen Anschlüsse gibt es an einem Computer?**

An der Rückseite eines Computers finden Sie eine ganze Reihe an Anschlüssen, über welche externe Geräte mit dem Computer verbunden werden können. Die folgendenen Anschlüsse sind Teil des Mainboards. Je nach Mainboard gibt es verschiedene Anschlüsse, welche zudem anders angeordnert sein können. Außerdem können durch Erweiterungskarten wie z.B. TV-Karte, Grafikkarte, etc. weitere Anschlüsse hinzugefügt werden.

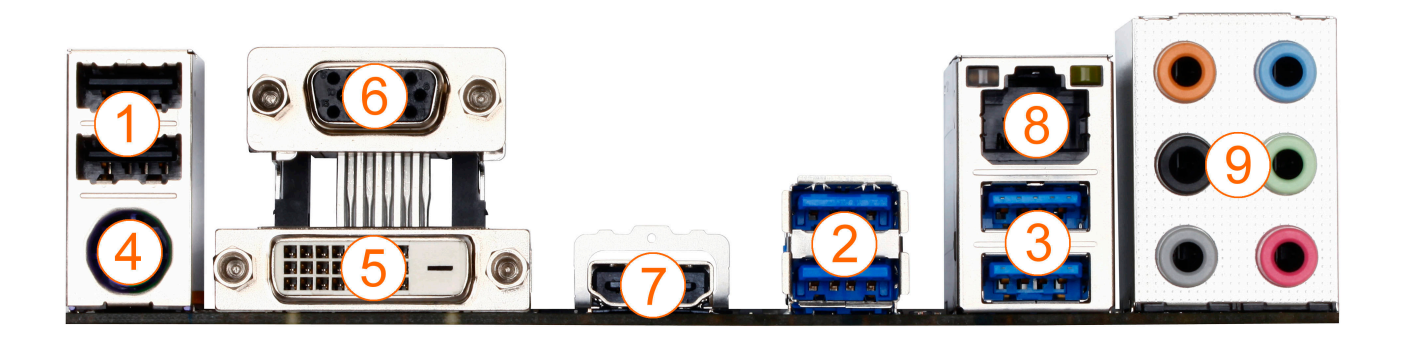

## **1., 2., 3.** USB Anschlüsse

An die USB Anschlüsse können Sie USB Geräte, zum Beispiel Maus, Tastatur, Drucker usw. anschließen. Eine Beschreibung der unterschiedlichen USB Arten finden Sie [hier](https://support.one.de/faq/content/19/205/de/welche-usb_anschluesse-gibt-es.html)

### **4.** PS/2 Anschluss

Der runde PS/2 Anschluss ist mittlerweile nur noch selten an Mainboards zu finden und wird für ältere Mäuse und Tastaturen verwendet, die noch nicht über USB verfügen.

### **5**. DVI-D Anschluss

Hieran können Sie einen Montior mit einem DVI Kabel anschließen Welche verschiedene DVI Anschlüsse es gibt, erklären wir [hier](https://support.one.de/faq/content/19/153/de/welche-dvi_anschluesse-gibt-es.html)

### **6**. VGA Anschluss

Hieran können Sie einen Montior mit einem VGA Kabel anschließen

### **7**. HDMI Anschluss

Hieran können Sie einen Montior mit einem HDMI Kabel anschließen

### **8**. Netzwerkanschluss (RJ45)

Diesen Anschluss benötigen Sie, um mit einem Netzwerkkabel eine Netzwerkverbindung herstellen möchten

### **9**. Audioanschlüsse (3,5mm Klinkenstecker)

An die diese Audioanschlüsse können Sie, je nach Ausstattung des Mainboards, auch größere Lautsprechersysteme, zum Beispiel 5.1 Surround-Anlagen, anschließen. Bei 7.1-fähigen Soundchips werden häufig auch die Audioanschlüsse

#### Seite 1 / 2

#### **(c) 2024 ONE.de <faq@one.de> | 18.05.2024 13:05**

[URL: https://support.one.de/faq/content/0/1676/de/welche-externen-anschluesse-gibt-es-an-einem-computer.html](https://support.one.de/faq/content/0/1676/de/welche-externen-anschluesse-gibt-es-an-einem-computer.html)

der Gehäusefront mitgenutz, damit genügend Anschlüsse zur Verfügung stehen.

Eindeutige ID: #2733 Verfasser: Marc Baier Letzte Änderung: 2023-09-15 16:27